## Sql Server 2008 Remove Duplicate Rows From Table >>>CLICK HERE<<<

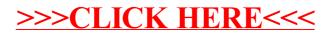